# CO<sup>2</sup> Calculation for Business Travel VDR Standard

Part II: Application and sample calculations

Version 1.2 March 2016

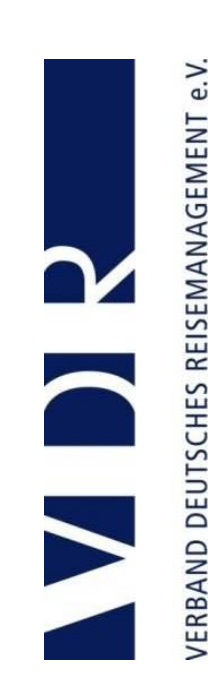

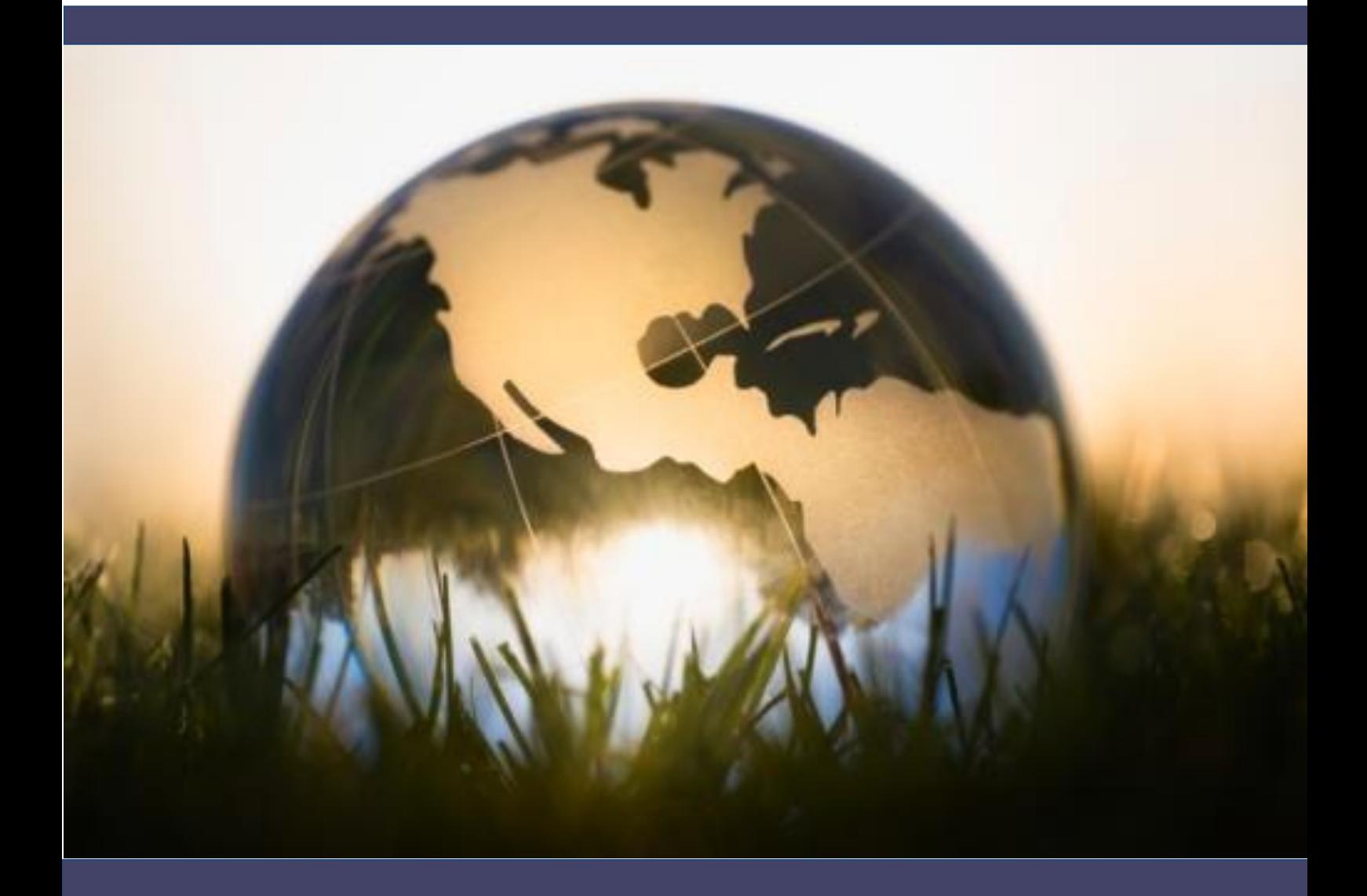

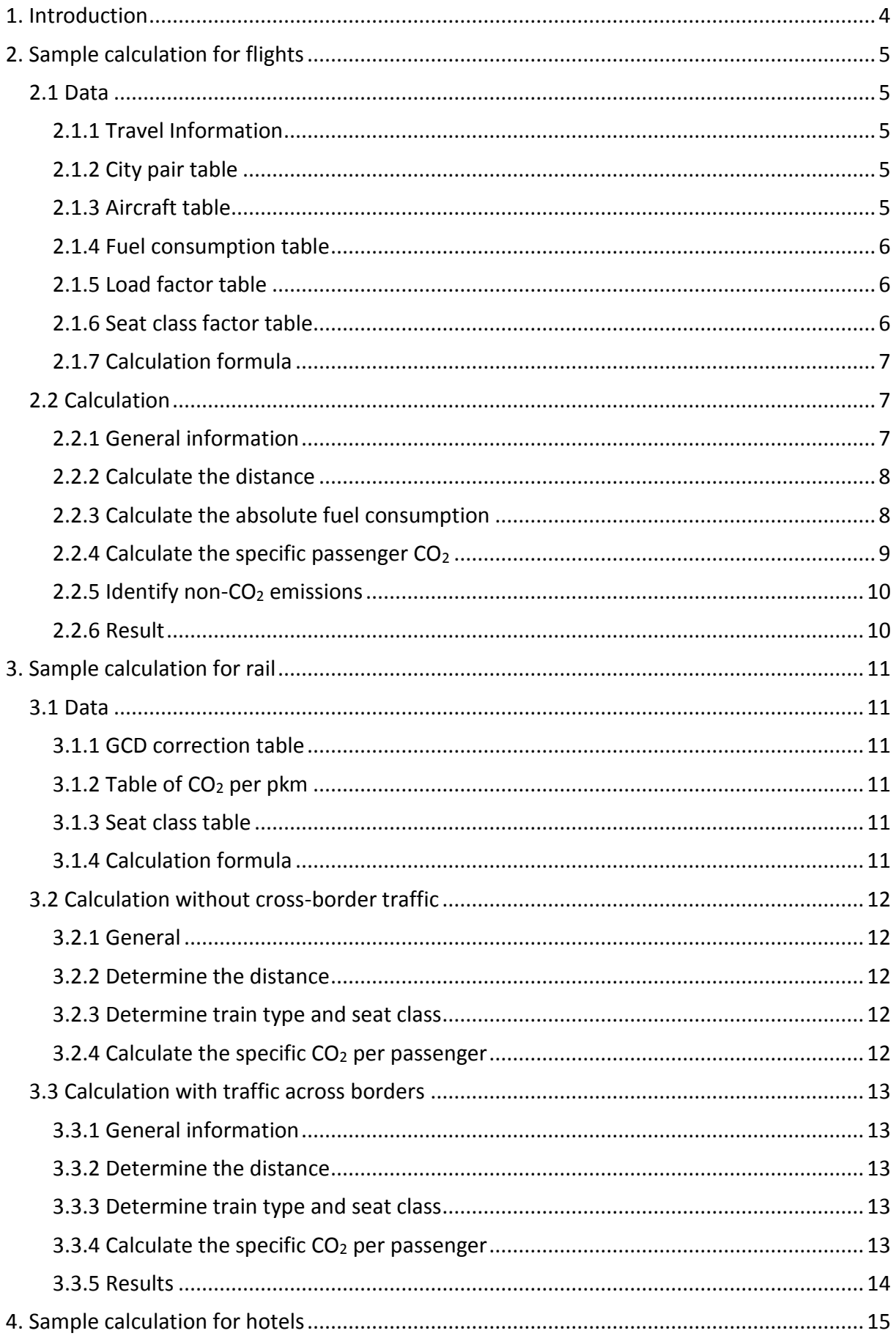

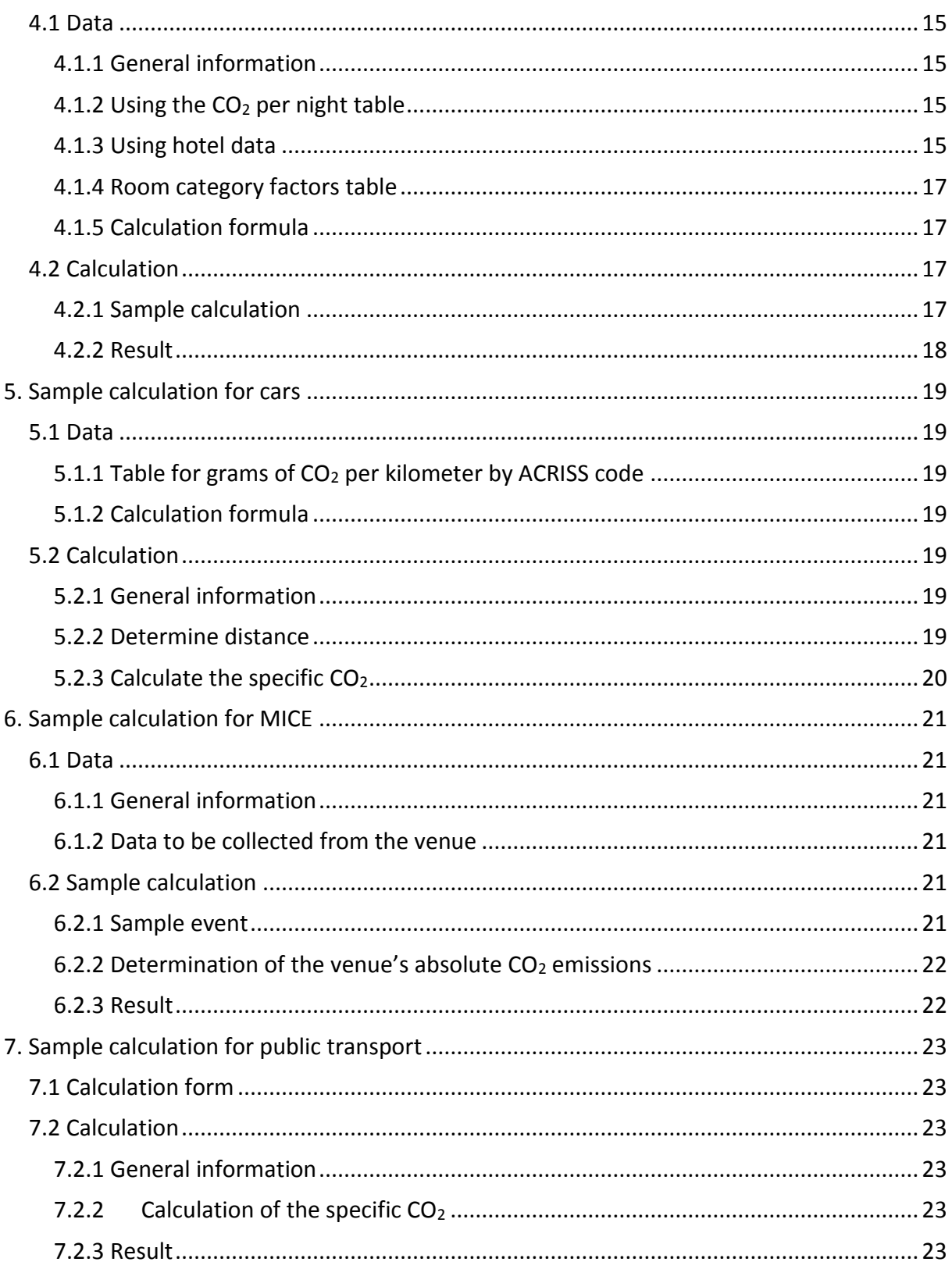

# <span id="page-3-0"></span>**1. Introduction**

In the following, the VDR standard's methodology for reporting  $CO<sub>2</sub>$  (Part I) is explained using sample calculations. For each of the travel activities flight, train, hotel, car and MICE, a sample calculation is shown in detail. Individual booking information and the data package are available to users (Part III).

# <span id="page-4-0"></span>**2. Sample calculation for flights**

Section 2.1.1 describes a fictional flight including the data required for  $CO<sub>2</sub>$  reporting. The corresponding CO<sup>2</sup> emissions are calculated in section 2.2.

# <span id="page-4-1"></span>**2.1 Data**

### <span id="page-4-2"></span>**2.1.1 Travel Information**

The following is a fictional business flight (one person, one way). The following booking information must be included in the calculation:

- **City pair** e.g., Frankfurt (FRA) - London Heathrow (LHR)
- **Aircraft family** e.g., Airbus A310
- **Seat class** e.g., economy class

# <span id="page-4-3"></span>**2.1.2 City pair table**

The city pair table contained in the data package (Part III) provides all the necessary data for calculating the CO<sub>2</sub> emissions solely relating to the route flown between a city pair. This includes:

- Distance (VDR Standard F1)
- Detours (VDR Standard F3)
- Non-CO<sub>2</sub> factor  $f_{alt}$ , the proportion of the flight distance flown above 9,000 m (VDR Standard F13)

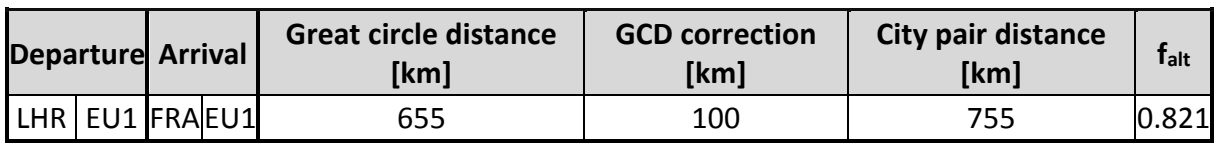

**Table 1: Distance for the city pair LHR-FRA**

In addition, the region in which the respective airports are located, must be included. The user must use this to calculate the passenger load.

# <span id="page-4-4"></span>**2.1.3 Aircraft table**

The aircraft table contains the aircraft type-related data required:

- Number of seats (VDR Standard F9)
- Hull type
- Additional cargo load factor  $f_f$  (VDR Standard F11)
- $\bullet$  Winglet factor  $f_w$  (VDR Standard F6)

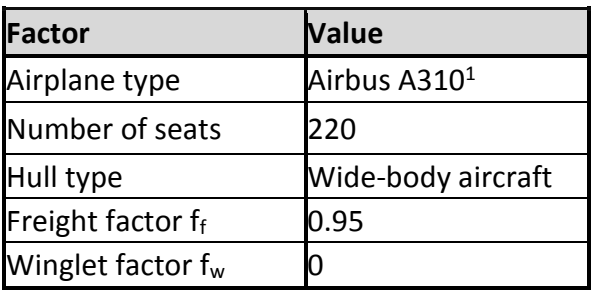

**Table 2: Excerpt from the data package for Airbus A310**

#### <span id="page-5-0"></span>**2.1.4 Fuel consumption table**

The table for fuel consumption contains the absolute fuel consumption depending on airplane type and standard distance (i.e., obtained from the standard flight profiles in VDR Standard F2). The following is an excerpt from the EMEP/Corinair data for the Airbus A310:

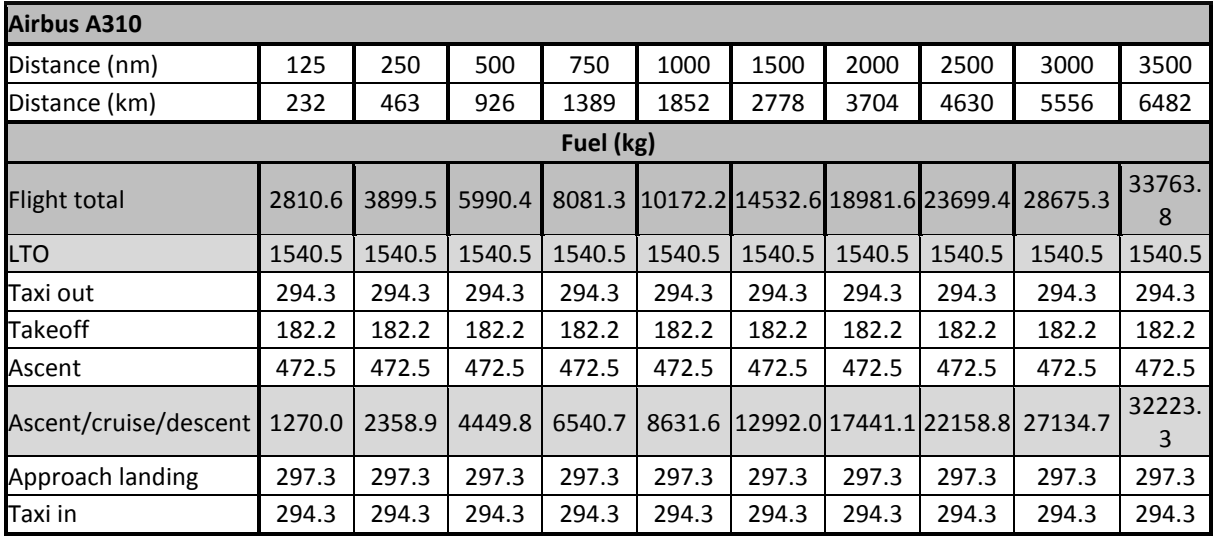

**Table 3: Excerpt from the Corinair table for the Airbus A310** 

#### <span id="page-5-1"></span>**2.1.5 Load factor table**

The average load factor is found in the table "load factor," which is arranged by hull type and flight region (VDR Standard F12).

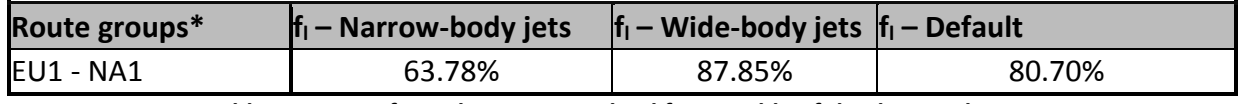

**Table 4: Excerpt from the passenger load factor table of the data package**

#### <span id="page-5-2"></span>**2.1.6 Seat class factor table**

 $\overline{a}$ 

The seat class factor table provides the seat class factor. The following distinction is made within the framework of the VDR Standard:

 $<sup>1</sup>$  The Airbus A310 indicates the aircraft family, which includes the A310-200 as well as the A310-300.</sup> Occasionally, the (more imprecise) aircraft family is indicated in the flight plan data instead of the aircraft type.

- Economy class
- Premium Economy class
- Business class
- First class

#### <span id="page-6-0"></span>**2.1.7 Calculation formula**

The formula for calculating CO<sub>2</sub> emissions for flights using the VDR Standard is provided in Part I, Chapter 2:

$$
CO_{2sp} = \left( \left( \frac{F_D}{S * f_l} \right) * f_w * f_c * f_f \right) * 3.16
$$

$$
nCO_2 = CO_{2sp} * f_{alt} * f_{nCO_2}
$$

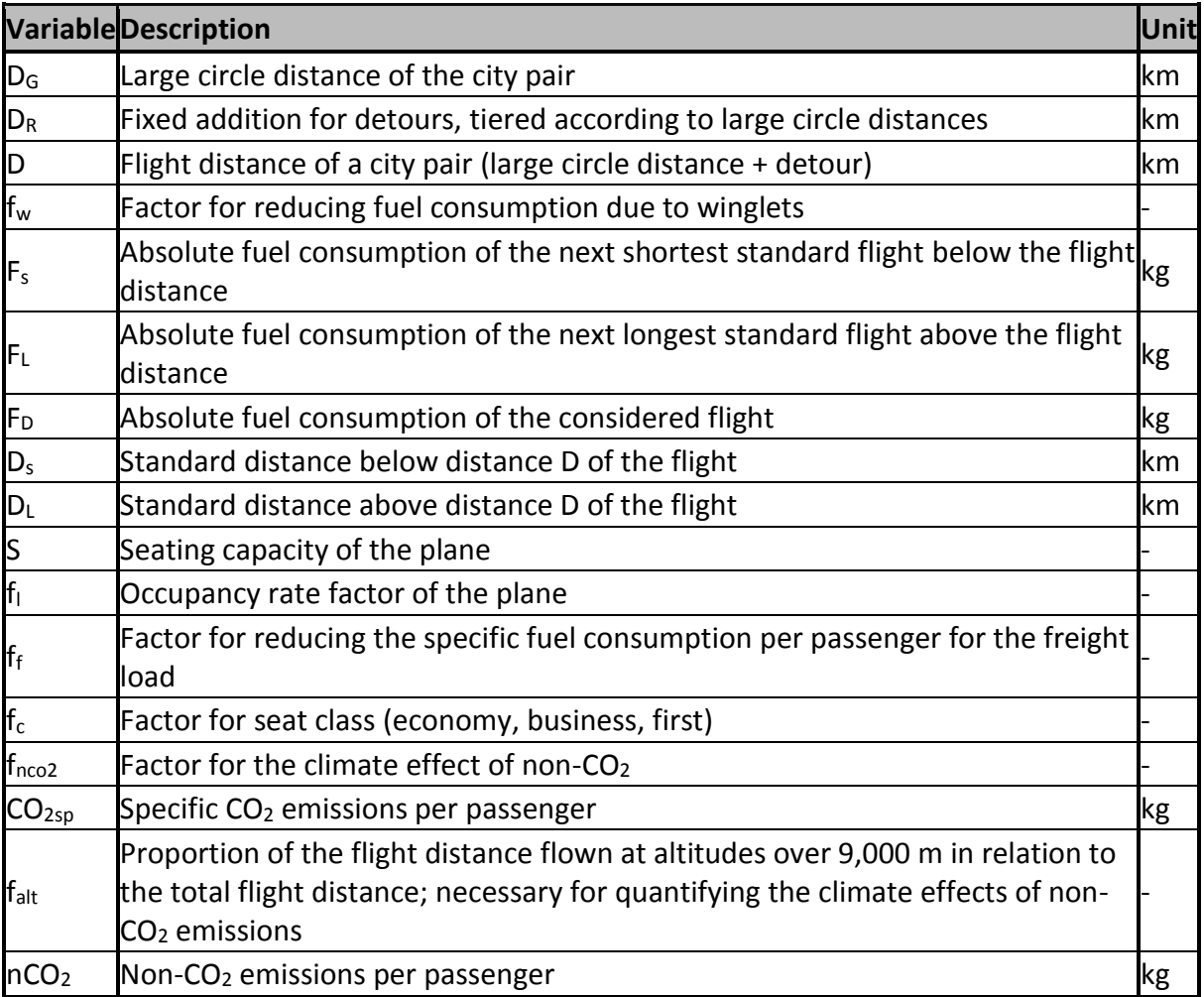

**Table 5: Variables for calculating CO<sup>2</sup> for flights**

# <span id="page-6-1"></span>**2.2 Calculation**

#### <span id="page-6-2"></span>**2.2.1 General information**

The following is a description of how  $CO<sub>2</sub>$  is calculated for a business trip with the following parameters:

- Frankfurt (FRA)-London Heathrow (LHR)
- One passenger, one way
- Economy class
- Airbus A310

The user must now perform these steps using the VDR Standard:

#### <span id="page-7-0"></span>**2.2.2 Calculate the distance**

The city pair distance is calculated as follows:

$$
D=D_G+D_R
$$

The user should follow these steps to determine the distance:

- 1. The user searches for the three-letter codes of the departure and destination airports. These are either included in the flight ticket or part of the booking documents. Frankfurt Airport's code is FRA, London Heathrow's is LHR.
- 2. In the data package (Part III), the user searches for the pair FRA-LHR in the table "city pairs." The large circle distance  $D<sub>G</sub>$  can be found in the corresponding column and is 655 km. Users without data packages can determine the large circle distance by means of freely available online calculators.
- 3. The correct detour  $D_R$  is 100 km. The flight distance (i.e., large circle + detours) is thus 755 km.

 $D = D_G + D_R$  $D = 655 km + 100 km$  $D = 755 \, km$ 

#### <span id="page-7-1"></span>**2.2.3 Calculate the absolute fuel consumption**

The following steps are necessary to calculate absolute fuel consumption:

1. The user determines the type of aircraft used using the booking documents, here the A310. In some cases, the type of aircraft cannot be found directly from the booking documents. The user can alternatively determine the type of aircraft by using the flight number and date.

Each airline offers passengers the option of checking the flight status. When the flight number and date are entered, many airlines also show the type of aircraft used. Users that utilize this method should be aware of the fact that they must check the flight status request promptly (either a few days before or after the flight).

Once the aircraft type is determined, the user searches for the absolute fuel consumption of the next shorter and next longer standard flight from the "fuel consumption" table (see table 3):

- Next shorter standard flight FS with A310:  $D_S$  463 km with 3899.5 kg kerosene
- Next longer standard flight FL with A310: DL 926 km with 5990.4 kg kerosene
- Distance D of the flight considered: 755 km

The fuel consumption due to taxiing is already included here.

2. The values are then entered into the formula by the user:

$$
F_D = \frac{(F_l - F_S) * (D - D_S)}{(D_l - D_S)} + F_S
$$

$$
F_D = \frac{(59990.4 \, kg_l - 3899.5 \, kg) * (755 \, km - 463 \, km)}{(926 \, km - 463 \, km)} + 3899.5 \, kg
$$

The result is:

$$
F_D=5218.2\ kg
$$

#### <span id="page-8-0"></span>**2.2.4 Calculate the specific passenger CO<sup>2</sup>**

The formula for this calculation is:

$$
CO_{2sp} = \left( \left( \frac{F_D}{S * f_l} \right) * f_w * f_c * f_f \right) * 3.16
$$

- 1. The aircraft used was an Airbus A310. The user already calculated the absolute fuel consumption  $F_D$  in section 2.2.3.
- 2. In the table "aircraft" in the data package, the user searches seating type S, which corresponds to 220 seats. The Airbus A310 is a wide-body jet.
- 3. London Heathrow (LHR) and Frankfurt (FRA) are both located in the EU1 region, which means that the user can use the occupancy rate for wide-body aircrafts in the EU1 region (69.7%).
- 4. As a wide-body jet, the proportion of cargo that needs to be included in the calculation is 5% (i.e.,  $f_f$  is 0.95).
- 5. The winglet quota  $f_w$  is 1 since the A310 does not have optional, retrofitted winglets.
- 6. The seat class is Economy Class, and  $f_c$  is therefore 0.8.
- 7. Now the user can use the formula from above:

$$
CO_{2sp} = \left(\left(\frac{5218.2 \text{ kg}}{220 * 0.697}\right) * 1 * 0.8 * 0.95\right) * 3.16
$$

$$
CO_{2sp}=81.7\ kg
$$

#### <span id="page-9-0"></span>**2.2.5 Identify non-CO<sup>2</sup> emissions**

In the first step, the user determines the share of the city pair distance, with altitudes over 9,000 m, in relation to the total city pair distance. This value is shown in Table 1 and is 0.821. These 0.821 were linearly interpolated by atmosfair as follows:

- 1. City pair distance: 755 km
- 2. For linear interpolation:
- Using a standard distance of 750 km,  $f_{alt}$  is 82% (0.82)
- Using a standard distance of 1,000 km, f<sub>alt</sub> is 86.5% (0.865)

As a result of the corresponding linear interpolation, a city pair distance of 755 km yields a  $f_{\text{alt}}$  of 82.1% (0.821). In other words, 82.1% of the distance (~620 km) is flown at altitudes of 9,000 m or higher.

3. Now the user can calculate the amount of non- $CO<sub>2</sub>$  emissions produced:

 $f_{nCO2} = 2$ 

The environmental impact of non- $CO<sub>2</sub>$  is calculated as follows:

 $nCO_2 = CO_{2sp} * f_{alt} * f_{nCO_2}$  $nCO_2 = 81.7 kg CO_2 * 0.821 * 2$  $nCO<sub>2</sub> = 134.2$  kg  $CO<sub>2</sub>$ 

#### <span id="page-9-1"></span>**2.2.6 Result**

The result according to VDR Standard therefore comprises the following two values:

Flight from LHR to FRA, one way, one passenger, economy, on an A310.

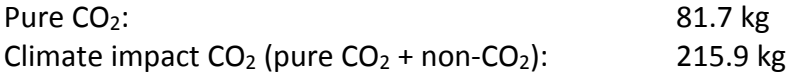

# <span id="page-10-0"></span>**3. Sample calculation for rail**

# <span id="page-10-1"></span>**3.1 Data**

# <span id="page-10-2"></span>**3.1.1 GCD correction table**

The table contains the detour factors that the user adds to the large circle distance between the cities. The factors are specific to the type of train:

| <b>Train type</b>                            | <b>GCD correction factor</b> |  |  |  |
|----------------------------------------------|------------------------------|--|--|--|
| High-speed train                             | 1.35                         |  |  |  |
| Table C: Detaux fostes fax bigh spead trains |                              |  |  |  |

**Table 6: Detour factor for high-speed trains**

The user can find calculators with the large circle distances between cities all over the world on the internet.

# <span id="page-10-3"></span>**3.1.2 Table of CO<sup>2</sup> per pkm**

The following is a sample table with the  $CO<sub>2</sub>$  per passenger-kilometer (pkm) by train type for China. The values correspond to kg  $CO<sub>2</sub>$  per pkm. The country code notation used is from ISO 3166 alpha-3.

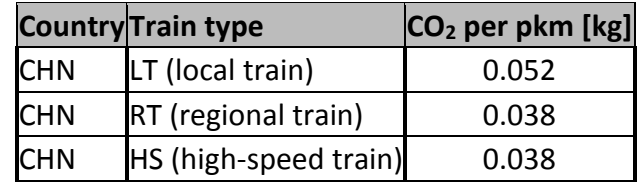

**Table 7: CO<sup>2</sup> per passenger-kilometer by country and train type. Source: atmosfair**

# <span id="page-10-4"></span>**3.1.3 Seat class table**

This table, which can be found in the data package (VDR Standard Part III), contains the seating factors for the following classes:

- First class
- Second class

# <span id="page-10-5"></span>**3.1.4 Calculation formula**

The following calculation formula can be found in Part I of the VDR Standard in Chapter 3 "rail":

$$
CO_{2sp} = (D * f_U) * f_c * CO_{2p}
$$

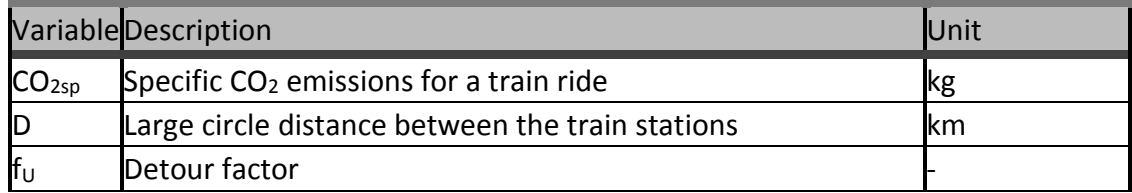

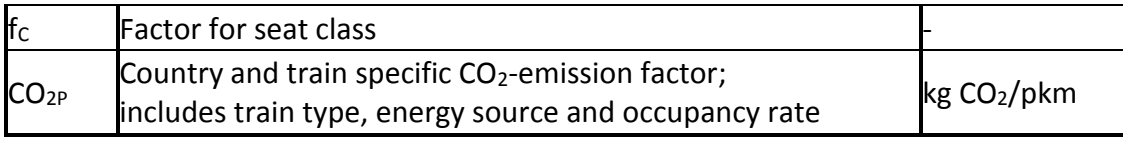

**Table 8: Variables for calculating train emissions according to the VDR Standard**

# <span id="page-11-0"></span>**3.2 Calculation without cross-border traffic**

#### <span id="page-11-1"></span>**3.2.1 General**

The following describes how to calculate  $CO<sub>2</sub>$  emissions for a train journey with the following parameters:

- Hong Kong to Beijing
- One passenger
- Second class
- High-speed train

The user should follow these steps based on the VDR Standard:

#### <span id="page-11-2"></span>**3.2.2 Determine the distance**

1. First the user determines the large circle distance between the two cities using freely available Internet tools:

The large circle distance D between Hong Kong and Beijing is 1.976 km.

2. Because of the train type, a detour factor  $f_u$  of 1.35 is used. Because both cities are located within China, the user does not have to take cross-border traffic into account.

#### <span id="page-11-3"></span>**3.2.3 Determine train type and seat class**

The train type is HS, and the seat class is second class. Both of these pieces of information can be found on the train ticket or together with the booking documents. The second class is assigned a seat class factor  $f_c$  of 0.9 according to the VDR Standard. This value can be found in the data package (VDR Standard Part III).

#### <span id="page-11-4"></span>**3.2.4 Calculate the specific CO<sup>2</sup> per passenger**

- 1. The user should select the corresponding  $CO<sub>2</sub>$  emissions factor (kg  $CO<sub>2</sub>$  per passenger-kilometer) from table 7. Since the rail journey took place in China on a high-speed train (HS), the factor to be used in this example is 0.038 kg  $CO<sub>2</sub>/pkm$ .
- 2. The user can now use the values in the formula from 3.1.4:

$$
CO_{2sp} = (D * f_U) * f_c * CO_{2p}
$$

$$
CO_{2sp} = (1.976 \, km * 1.35) * 0.9 * 0.038 \frac{\text{kg CO}_2}{\text{km}}
$$

# $CO_{2sp} = 91.2 kg CO_2$

# <span id="page-12-0"></span>**3.3 Calculation with traffic across borders**

#### <span id="page-12-1"></span>**3.3.1 General information**

The following describes how to calculate  $CO<sub>2</sub>$  emissions for a train journey with the following parameters:

- Toronto (Canada) to Chicago (USA)
- One passenger
- First class
- High-speed train

The user should follow these steps based on the VDR Standard:

#### <span id="page-12-2"></span>**3.3.2 Determine the distance**

1. First the user determines the large circle distance between the two cities using freely available Internet tools:

The large circle distance D between Toronto and Chicago is 705 km.

- 2. A detour factor  $f_u$  of 1.35 is used for this train type (HS).
- 3. Cross-border traffic: The user can apply the number of kilometers that take place in each country if this information is known. If it is not known, the VDR Standard allows users to apply half of the kilometers to each country for the sake of simplicity. Thus the user can apply 352.5 km of the journey to the USA and 352.5 km to Canada.

#### <span id="page-12-3"></span>**3.3.3 Determine train type and seat class**

The train type is HS, and the seat class is first class. Both of these pieces of information can be found on the train ticket or together with the booking documents. The first class is assigned a seat class factor  $f_c$  of 1.4 according to the VDR Standard. This value can be found in the data package (VDR Standard Part III).

#### <span id="page-12-4"></span>**3.3.4 Calculate the specific CO<sup>2</sup> per passenger**

- 1. Since the high-speed railway trip began in Canada to the USA, the user should select the two corresponding  $CO<sub>2</sub>$  emission factors (kg  $CO<sub>2</sub>$  per passenger-kilometer) from the data package (VDR Standard Part III). In this case, these are:
- For the USA:  $0.038$  kg CO<sub>2</sub>/pkm
- For Canada:  $0.06$  kg  $CO<sub>2</sub>/pkm$

2. These values can now be inserted into the appropriate formula: For the part of the journey within the USA:

$$
CO_{2sp} = (D * f_U) * f_c * CO_{2p}
$$

$$
CO_{2sp} = (325.5 \text{ km} * 1,35) * 1.4 * 0.038 \frac{\text{kg CO}_2}{\text{km}}
$$

$$
CO_{2sp} = 25.3 \text{ kg CO}_2
$$

For the part of the journey within Canada:

$$
CO_{2sp} = (D * f_U) * f_c * CO_{2p}
$$

$$
CO_{2sp} = (325.5 \, km \times 1.35) \times 1.4 \times 0.060 \frac{\text{kg CO}_2}{\text{km}}
$$

$$
CO_{2sp} = 40.0 kg CO2
$$

For the entire route:

$$
CO_{2sp} = 40.0 kg CO2 + 25.3 kg CO2
$$

$$
CO_{2sp} = 65.3 kg CO2
$$

#### <span id="page-13-0"></span>**3.3.5 Results**

The VDR Standard yields the following results:

- A train ride from Hong Kong to Beijing with one passenger riding second class on a high-speed train produces 91.2 kg CO<sub>2</sub>.
- A train ride from Toronto to Chicago with one passenger riding first class on a highspeed train produces 65.3 kg CO2.

# <span id="page-14-0"></span>**4. Sample calculation for hotels**

# <span id="page-14-1"></span>**4.1 Data**

#### <span id="page-14-2"></span>**4.1.1 General information**

The user can calculate the  $CO<sub>2</sub>$  produced by an overnight hotel stay in two ways:

- 1. By using the table "CO<sub>2</sub> per night" from the data package (VDR Standard Part III). This table is described in section 4.1.2.
- 2. By calculating  $CO<sub>2</sub>$  per night using data that the user must obtain from the hotel itself. This method is far more complex, but also more accurate. The way to calculate this is explained in section 4.1.3.

#### <span id="page-14-3"></span>**4.1.2 Using the CO<sup>2</sup> per night table**

The data package (VDR Standard Part III) contains a table for each country by star category with the average CO<sub>2</sub> per night in kg/night:

| <b>Country</b> | IЖ              | **                 | ***   | ****                | ****     |
|----------------|-----------------|--------------------|-------|---------------------|----------|
| UK             | 8 1 Q<br>110.13 | റി<br>חר<br>IZU.U3 | 22.62 | - 4<br><b>25.34</b> | .06<br>▵ |

**Table 9: CO<sup>2</sup> (kg) per overnight stay in the UK by star category**

The  $CO<sub>2</sub>$  values in table 9 represent the average  $CO<sub>2</sub>$  per overnight stay for different hotel categories in the UK. These emissions include:

- CO<sup>2</sup> produced by energy consumption (electricity and heating)
- $\bullet$  CO<sub>2</sub> produced by water consumption
- $\bullet$  CO<sub>2</sub> produced by wastewater disposal
- $\bullet$  CO<sub>2</sub> produced by waste disposal

This  $CO<sub>2</sub>$  value can be used to calculate the  $CO<sub>2</sub>$  of an overnight stay if the user chooses the first calculation method from 4.1.1. The way to determine  $CO<sub>2</sub>$  values from Table 9 can be understood by reading section 4.1.3. This procedure is analogous to the second calculation method (section 4.1.2).

#### <span id="page-14-4"></span>**4.1.3 Using hotel data**

If users would like to calculate the  $CO<sub>2</sub>$  per overnight stay by themselves, they must collect data from the hotel in which they have stayed. The following data is necessary for this (displayed here along with an example):

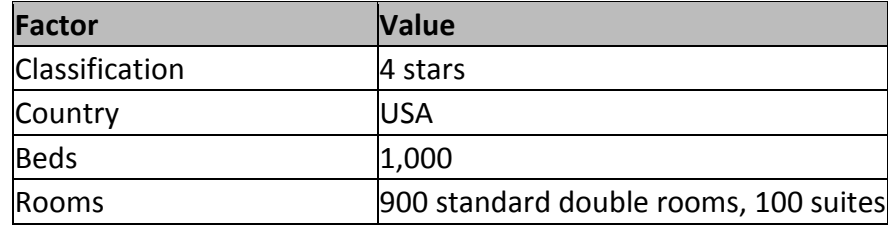

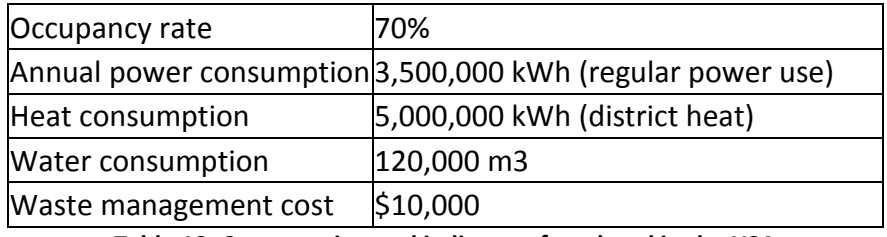

**Table 10: Consumption and indicators for a hotel in the USA**

#### **CO<sup>2</sup> emissions produced by electricity and heating consumption**

The electricity consumption (kWh) per room and night is calculated as follows:

$$
C_S = \frac{Annual power consumption (kWh)}{Number of rooms * 365 days * capacity utilization (%)}
$$

$$
C_S = \frac{3,500,000 (kWh)}{(1,000 * 365 * 70 %)}
$$

$$
C_S = 13.7 kWh
$$

The heating consumption (kWh) per room and night is calculated as follows:

$$
C_H = \frac{Annual heat consumption (kWh)}{Number of rooms * 365 days * capacity utilization}
$$

$$
C_H = \frac{5.000.000 \, kWh}{(1,000 * 365 \, days * 70\%)}
$$
\n
$$
C_H = 19.6 \, kWh
$$

For the USA, the CO<sub>2</sub> emission factors f<sub>s</sub> for electricity and  $f_H$  heating are: 0.33 kg CO<sub>2</sub> per kWh of electricity and 0.40 kg CO<sub>2</sub> per kWh of district heating.

$$
CO_{2E} = (C_S * f_S) + (C_H * f_H)
$$

$$
CO_{2E} = 13.7 \, kWh * 0.33 \frac{kg}{kWh} + 19.6 \, kWh * 0.4 \frac{kg \, CO_2}{kWh}
$$

$$
CO_{2E} = 12.4\ kg\ CO_2
$$

The additional sources of CO<sub>2</sub>:

- CO<sub>2</sub> for water consumption
- CO<sub>2</sub> for sewage water treatment
- $\bullet$  CO<sub>2</sub> for waste management

These are described in chapter 4 of part 1 of the VDR Standard. atmosfair has calculated the values for these using a method analogous to the one for heating and electricity above.

The final results are displayed in VDR Standard Part III in the hotel section under " $CO<sub>2</sub>$  per night."

#### <span id="page-16-0"></span>**4.1.4 Room category factors table**

This table contains the room category factors, which allows the VDR Standard to assign larger rooms more CO<sub>2</sub> by using the room area (in  $m^2$ ). The procedure for calculating emissions is analogous to accounting for flight or rail seat class.

The following room categories are differentiated within the VDR Standard:

- Standard single
- Standard double
- Premium single
- Premium double
- Suite

#### <span id="page-16-1"></span>**4.1.5 Calculation formula**

The formula for calculating the  $CO<sub>2</sub>$  for one overnight hotel stay is provided in chapter 4 of Part I of the VDR Standard:

$$
CO_{2D} = \left(\frac{CO_{2E} + CO_{2W} + CO_{2A} + CO_{2M}}{f_l}\right) * f_B
$$

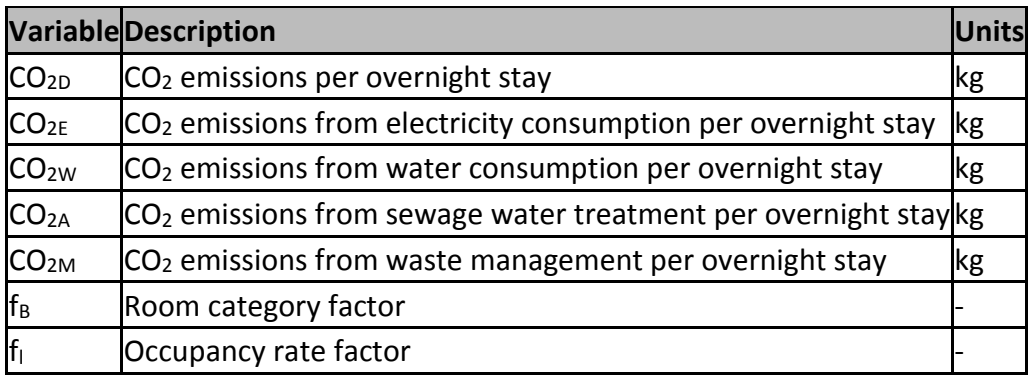

**Table 11: Variables for calculating CO<sup>2</sup> emissions for hotels**

Data package users can determine  $CO<sub>2D</sub>$  from the table "CO<sub>2</sub> per night" in VDR Standard Part III by adding up  $CO_{2E}$ ,  $CO_{2W}$ ,  $CO_{2A}$  and  $CO_{2M}$  and dividing it by the occupancy rate f<sub>l</sub>. The formula for these users is then:

$$
CO_{2N} = CO_{2D} * f_B
$$

# <span id="page-16-2"></span>**4.2 Calculation**

#### <span id="page-16-3"></span>**4.2.1 Sample calculation**

Here, the following data determine the carbon footprint of an overnight hotel stay:

- 3 star hotel in London, UK
- Seven night stay
- Standard double room

The user should follow these steps based on the VDR Standard:

- 1.  $CO<sub>2D</sub>$  is 22.62 kg of  $CO<sub>2</sub>$  per overnight stay (see table 9), the number of days is 7, and the factor  $f_B$  for the room category is 0.95.
- 2. The user can now insert the values into the formula:

 $CO_{2N} = CO_{2D} * f_B * days$  $CO_{2N} = 22.62 * 0.95 * 7$  $CO_{2N} = 150.4 kg CO_2$ 

#### <span id="page-17-0"></span>**4.2.2 Result**

The VDR Standard yields the following result:

A seven-night stay in a 3 star hotel in the UK produces 150.4 kg  $CO<sub>2</sub>$ .

# <span id="page-18-0"></span>**5. Sample calculation for cars**

# <span id="page-18-1"></span>**5.1 Data**

#### <span id="page-18-2"></span>**5.1.1 Table for grams of CO<sup>2</sup> per kilometer by ACRISS code**

The following table shows the  $CO<sub>2</sub>$  emissions per kilometer for selected rental cars along with their ACRISS code. The values in the table are provided in grams of  $CO<sub>2</sub>$  per kilometer:

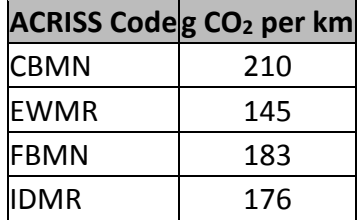

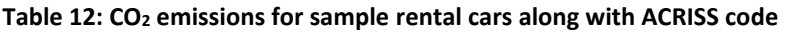

#### <span id="page-18-3"></span>**5.1.2 Calculation formula**

$$
CO_{2D} = f_A * D
$$

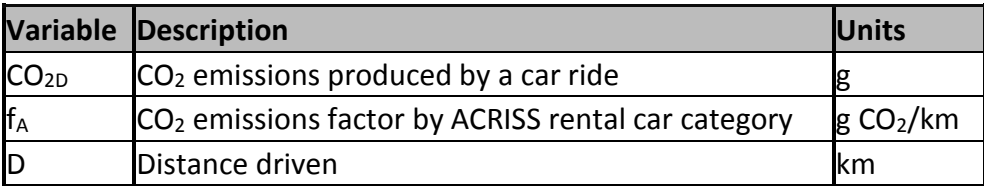

**Table 13: Variables for calculating rental car CO<sup>2</sup> emissions according to the VDR Standard**

# <span id="page-18-4"></span>**5.2 Calculation**

#### <span id="page-18-5"></span>**5.2.1 General information**

The following parameters are used to calculate the  $CO<sub>2</sub>$  for a car rental:

- ACRISS code "IDMR"
- One driver
- Seven-day rental period with 520 kilometers driven

The user should follow these steps based on the VDR Standard:

#### <span id="page-18-6"></span>**5.2.2 Determine distance**

The ACRISS code of the rented vehicle and kilometers driven can be found on the rental car bill since these two factors are what determine how high the bill is. In this example, a rental car coded IDMR was rented for seven days and driven 520 kilometers (*D*) during this time.

#### <span id="page-19-0"></span>**5.2.3 Calculate the specific CO<sup>2</sup>**

- 1. Using table 12 and the table "grams of  $CO<sub>2</sub>$  per kilometer by ACRISS code" in the data package (VDR Standard Part III), the user should search for the corresponding CO<sub>2</sub> emissions per kilometer. For this example, the user selects the value 176 g CO<sub>2</sub> per  $km$  for  $f_A$ .
- 2. Now the user can calculate the  $CO<sub>2</sub>$  of his rental car loan:

$$
CO_{2D} = f_A * D
$$

$$
CO_{2D} = 520 \text{ km} * 176 \frac{g \text{ } CO_2}{km}
$$

$$
CO_{2D} = 91.5 \text{ kg } CO_2
$$

$$
f_{\rm{max}}
$$

#### **5.2.4 Result**

The VDR Standard yields the following result:

 A rental car coded IDMR that was rented for seven days and driven 520 kilometers produces 91.5 kg CO<sub>2</sub>.

# <span id="page-20-0"></span>**6. Sample calculation for MICE**

# <span id="page-20-1"></span>**6.1 Data**

# <span id="page-20-2"></span>**6.1.1 General information**

As described in the VDR Standard Part I, the user must be aware of the following factors when calculating  $CO<sub>2</sub>$  for MICE:

- $\bullet$  CO<sub>2</sub> caused by arrival and departure
- $\bullet$  CO<sub>2</sub> caused by use of the venue
- $\bullet$  CO<sub>2</sub> caused by overnight stays

Examples for calculating these  $CO<sub>2</sub>$  emissions are included in chapters 2, 3 and 5. Chapter 4 describes the way that emissions can be calculated for an overnight stay. Thus, only the way to calculate  $CO<sub>2</sub>$  emissions produced by the venue is described here. This is analogous to calculating  $CO<sub>2</sub>$  emissions for hotels (see chapter 4.1.3ff).

# <span id="page-20-3"></span>**6.1.2 Data to be collected from the venue**

The necessary data for calculating the venue's emissions must be obtained directly from the venue itself. If this is not possible, there are several "average event venues" in the data package (VDR Standard Part III) that continue data values that can be estimated by the user. As for hotels, users must find out about:

- $\bullet$  CO<sub>2</sub> caused by energy consumption (electricity and heating requirements)
- $\bullet$  CO<sub>2</sub> caused by water consumption
- $\bullet$  CO<sub>2</sub> caused by wastewater disposal
- $\bullet$  CO<sub>2</sub> caused by waste disposal

# <span id="page-20-4"></span>**6.2 Sample calculation**

# <span id="page-20-5"></span>**6.2.1 Sample event**

Due to the complexity of the calculation for MICE, only  $CO<sub>2</sub>$  emissions created by the venue itself are calculated here.

A meeting was held with the following parameters:

- Location: Exhibition Center X in Detroit, USA
- Duration: Two days
- Number of participants: 300
- Rented area: the entire space was rented

In this example, the emissions are calculated using data for an "average event venue" that is rented 250 days per year:

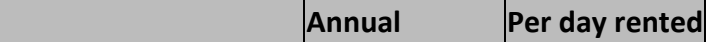

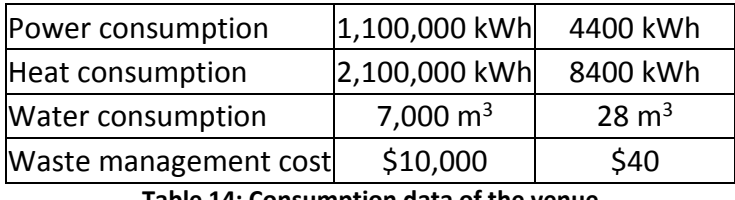

**Table 14: Consumption data of the venue**

#### <span id="page-21-0"></span>**6.2.2 Determination of the venue's absolute CO<sup>2</sup> emissions**

$$
CO_{2V} = (\sum (C_E * f_E)) + (C_W * f_W) + (C_A * f_A) + (C_M + f_M)
$$

1. Emissions for electricity and district heating in the USA are:

- 0.33 kg of CO<sub>2</sub> per kWh of electricity
- 0.40 kg of CO<sub>2</sub> per kWh of heating

The formula from above can now be used:

$$
CO_{2V} = 4400kWh * 0.33 \frac{kg\ CO_2}{kWh} + 8400\ kWh * 0.4 \frac{kg\ CO_2}{kWh} + 28m^3 * 1.036 \frac{kg\ CO_2}{m^3} + 40\$/ + 1 \frac{kg\ CO_2}{\$}
$$

$$
CO_{2V} = 4.910 kg CO_2
$$

2. For 2 days, 9820 kg of CO<sub>2</sub> will be charged for the operation of the venue.

#### <span id="page-21-1"></span>**6.2.3 Result**

The VDR Standard yields the following result:

• The venue produced 9820 kg  $CO<sub>2</sub>$  during the meeting.

# <span id="page-22-0"></span>**7. Sample calculation for public transport**

# <span id="page-22-1"></span>**7.1 Calculation form**

The formula for calculating the  $CO<sub>2</sub>$  emissions for public transport is:

$$
CO_{2E} = f * T
$$

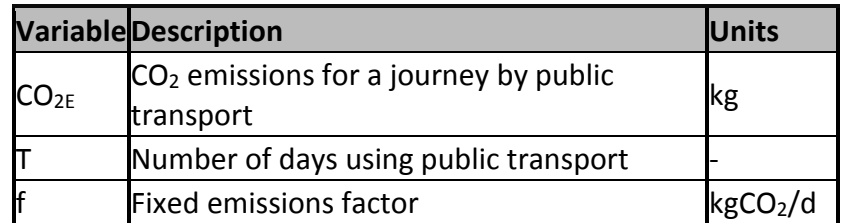

**Table 15: Variables for calculating public transport CO<sup>2</sup> emissions according to the VDR Standard**

# <span id="page-22-2"></span>**7.2 Calculation**

# <span id="page-22-3"></span>**7.2.1 General information**

The following is a description of how  $CO<sub>2</sub>$  is calculated for a trip by public transport with the following parameters:

- Bus trip
- One passenger
- Two trips on two days

The user should follow these steps based on the VDR Standard:

# <span id="page-22-4"></span>**7.2.2 Calculation of the specific CO<sup>2</sup>**

- 1. In the data package (VDR Standard Part III), the user searches for the overall  $CO<sub>2</sub>$ emissions factor. In this example, the user calculates the value  $f_A$  as 0.450 kg CO<sub>2</sub> per day (fictitious value).
- 2. Now the user can calculate the trip's  $CO<sub>2</sub>$  emissions:

$$
CO_{2E} = f * T
$$

$$
CO_{2E} = 0.450 \frac{kg \cdot CO_2}{d} * 2d
$$

$$
CO_{2E}=0.9\ kg\ CO2
$$

# <span id="page-22-5"></span>**7.2.3 Result**

The VDR Standard yields the following result:

 $\bullet$  Two public transport trips on two days is produce 0.9 kg CO<sub>2</sub>.